## **pyProgramGenerator**

## **Der Farb Test**

Das folgende Bild zeigt einen Screenshot der Farbtestseite

## / Milabella strivation por **u**  $\propto$ Datei Farbysslette ARDUINO Hilfw Start Programmgeweator Programmonschau FMD Test Sound Test DCC Keyboard Senis Test 221 Simulatur Senial Monitor ARDUNIO Monitor ARDUNIO Einstellungen Einstellungen Farben Test Die Farben Testseite ermöglicht das Ausb<br>«SetColTab» (Macris, Die Farben können iedenen Farbkombin<br>ne Weg definiert wer nen und das Erstellen einer farbtal<br>I: Einen Parbkreis, durch direkte Ei SET\_COLTAB<br>Palette obergels Ferbton 315 2 Satigung 75 \$ Heligkeit 31 ď Ret  $\overline{19 - \frac{1}{20}}$ Grün  $\sqrt{20-2}$ Blue  $\boxed{64 - 2}$ Farbtemperature 1000 \$ 6471443 HEIA ROOM\_TVOS SPACES\_LED D **NLIGHTO** π÷ ROOM\_TV1A **NEON LIGHTIM** GAS\_LIGHTD NEON\_LIGHT ROOM TV1 E **GAS LIGHT** SIVGLE LED 100.5 100% LED Advesse 0  $\frac{1}{T}$  Anzelf  $\sqrt{1}$ 玉 Alle LED aus Binken Env Aus Status: Nicht Verbunden

From: <https://wiki.mobaledlib.de/>- **MobaLedLib Wiki**

Permanent link: **<https://wiki.mobaledlib.de/anleitungen/spezial/pyprogramgenerator/farbtest?rev=1592064413>**

Last update: **2020/06/13 17:06**

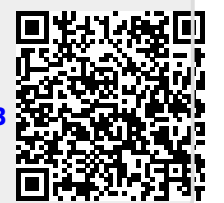